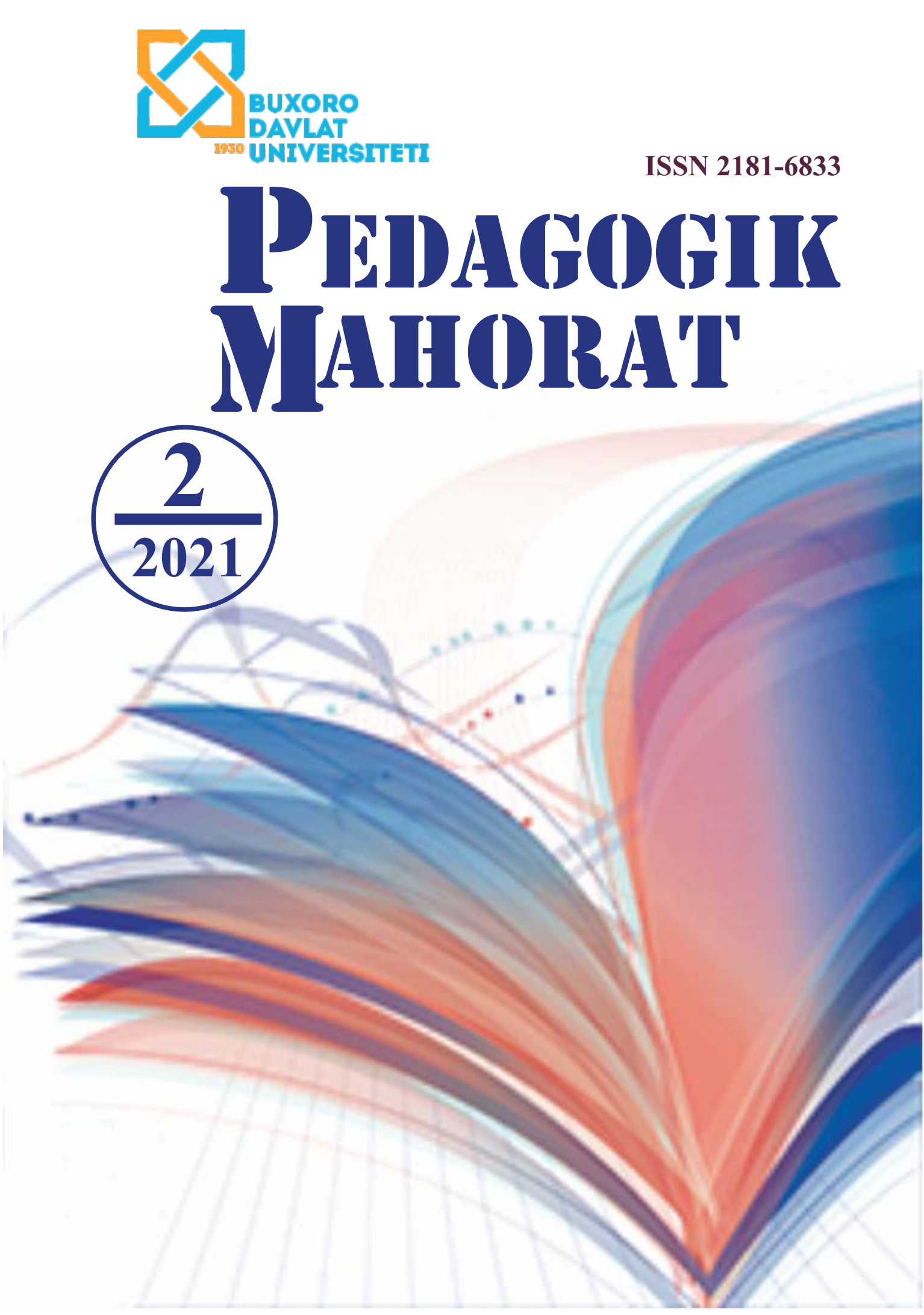

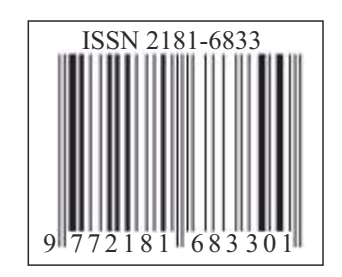

**ISSN 2181-6883**

# **PEDAGOGIK MAHORAT**

# **Ilmiy-nazariy va metodik jurnal**

**2-son (2021-yil, aprel)**

**Jurnal 2001-yildan chiqa boshlagan**

**Buxoro – 2021**

## **MUNDARIJA**

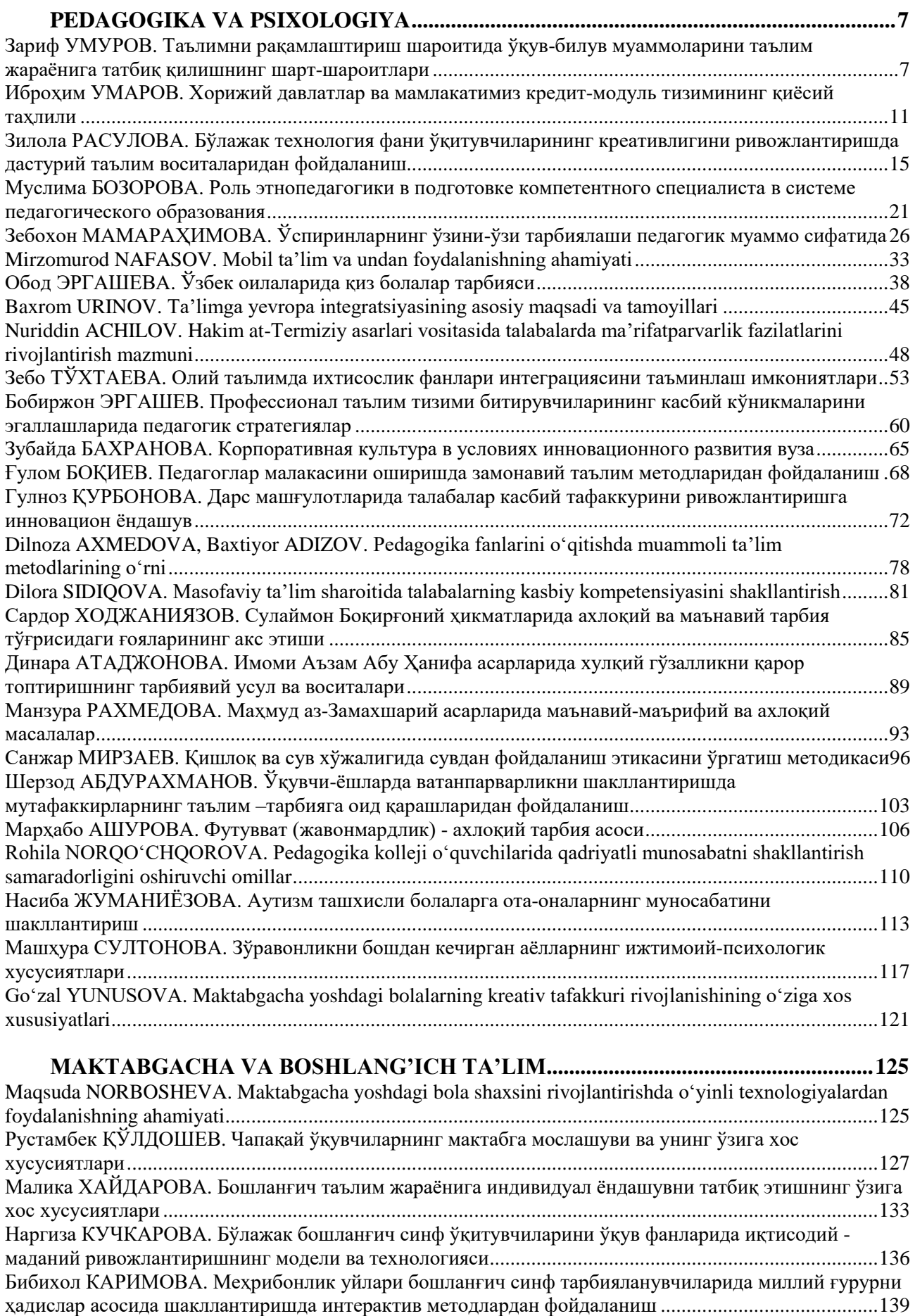

**Зилола РАСУЛОВА** Бухоро давлат университети

# таянч докторанти

## **БЎЛАЖАК ТЕХНОЛОГИЯ ФАНИ ЎҚИТУВЧИЛАРИНИНГ КРЕАТИВЛИГИНИ РИВОЖЛАНТИРИШДА ДАСТУРИЙ ТАЪЛИМ ВОСИТАЛАРИДАН ФОЙДАЛАНИШ**

*Мазкур мақолада таълим жараёнларида дастурий таълим воситаларидан фойдаланиш мазмуни ёритилган. "Технологик таълим"нинг умумкасбий ва ихтисослик фанларидан дастурлаштирилган ўқув-методик таъминоти ишлаб чиқилган. "Autodesk Sketchbook", "NanoCAD" каби компьютер дастурларидан фойдаланиб, фан мазмунлари анимацион ташкил қилинган. Дастурий воситалар асосида моделда турли нақш ва логотипларни жойлаштиришнинг технологик харитаси келтирилган. Компьютер дастурларида тикув буюмларини лойиҳалашнинг асосий афзалликлари, уларнинг қулайлиги, графикавий имкониятлари очиб берилган.*

*Калит сўзлар: дастурий таълим воситалари, электрон ўқув қўлланма, креавтивлик, дизайнер, компьютер графикаси, моделлаштириш.*

*В данной статье описано содержание использования программных средств обучения в учебном процессе. Разработано программное учебно-методическое обеспечение "Технологического образования" по общеобразовательным и специальным дисциплинам. Научный контент был анимирован с помощью компьютерных программ, таких как "Autodesk Sketchbook" и "NanoCAD". На основе программного обеспечения модель представляет собой технологическую карту размещения различных рисунков и логотипов. Раскрыты основные достоинства дизайна швейных изделий в компьютерных программах, их удобство, графические возможности.*

*Ключевые слова: программные средства обучения, электронное учебное пособие, творчество, дизайнер, компьютерная графика, моделирование.*

*In order to increase the competitiveness of students, the formation of software for designing the educational process through the development of students' creativity, the study of social issues in the process of improving the quality of career-oriented education, optimization of educational content and innovation further improvement of pedagogical mechanisms of educational environment plays an important role. Therefore, the main quality of the development of creativity of future teachers is based on the expediency of the use of software-based teaching aids. In the process of studying the special disciplines, the basis for the preparation of the future teacher of "Technology" for professional activity on the basis of software and educational tools has been developed and didactic opportunities have been revealed.*

*This article identifies the role and place of virtual learning technologies in* 

*the teaching of general and specialized subjects in the field of "Technological Education". On the example of the subject "Methods of teaching technology" in general disciplines developed technology of using 3D animations, software training tools, including virtual practice, to organize and increase the effectiveness of theoretical classes and practical classes in specialty disciplines "Service", "Technology Education Practice".*

*Key words: Software teaching aids, e-learning manual, creativity, designer, computer graphics, modeling.*

**Кириш.** Мамлакатимизда бугунги глобаллашув жараёнида етук мутахассис кадрларни тайёрлаш зарурати, демократик ўзгаришларни янада чуқурлаштириш ва фуқаролик жамияти асослари концепциясини амалга оширишда, ижодий фикрловчи, инновацион фан-техника ва технологияларни мукаммал эгаллаган, олий маълумотли мутахассис кадрларнинг касбий фаолияти бўйича, замонавий таълим тенденциялари асосидаги халқаро педагогик тажрибага кўра, олий таълимда "Технологик таълим" йўналиши талабаларининг креативлигини ривожлантириш тизимида "Autodesk Sketchbook", "NanoCAD" каби дастурлар асосида ишлаб чиқилган таълим воситаларининг янги авлодини яратиш, мутахассислик фанларини виртуал реаллик қонуниятлари асосида ўқитишда умумкасбий ва методик интегратив билимлар (визуаллаштирилган маълумотлар банки, лаборатория ишланмалари ва умумкасбий характердаги интеллектуал топшириқлар тизими), интерфаол ўқув мулоқотини таъминловчи яхлит тизим сифатида мультимедиали ўқитиш тузилмаси катта аҳамият касб этади [1].

Ижтимоий-иқтисодий ва сиёсий соҳада рўй бераётган ўзгаришлар билан олий таълим муассасаларида 5112100-Технологик таълим йўналишида ўқитилаётган умумкасбий ва ихтисослик фанларининг илмий-методик, педагогик ва моддий-техник жиҳатдан стратегик талаблар даражасида мажмуавий таъминланишининг номутоносиблиги, умумий ўрта таълим муассасаларида Технологик таълимнинг истиқболли йўналишлари билан олий таълим муассасаларида тайёрланаётган педагог

кадрлар касбий малака даражаларининг номутаносиблиги технологик таълимни тубдан модернизациялаш, ислох килиш заруратини келтириб чикарувчи асосий сабаблар бўлиб хисобланали.

Талабаларни педагогик фаолиятга тайёрлаш жараёнида дастурий таълим воситаларини самарали қўллаш орқали уларнинг имкониятлари тўлиқ очиб берилмаганлиги, умумкасбий ва ихтисослик фанларини "Autodesk Sketchbook", "NanoCAD", "Marvelous Designer" компьютер дастурларидан фойдаланиш методикаси асосида ўқитишни такомиллаштириш амалиётини кенг жорий этиш долзарб муаммолардандир.

**Асосий қисм.** Юқорида таъкидланган таълим жараёнининг муаммоларини бартараф этишда, дастурий таълим воситаларидан самарали фойдаланишни ташкил қилиш, талабаларнинг касбий фаолиятидаги креативлигига оид технологик билим, кўникмаларни шакллантириш, ўз тажрибаларини ижодий нуқтаи назардан янада мустаҳкамлаш, реал амалиётдаги шароитда синаш ва амалий кўникмаларни инновацион билимлар асосида ривожлантиришда муҳим аҳамият касб этади.

Дастурий таълим воситаларининг психологик ва физиологик жихатдан самарадорлиги биринчидан: талабаларнинг ўқув материалларини ўзлаштириши, тарбияланганлик ва интеллектуал ривожланганлиги, ишчанлик кўрсаткичлари, мотивацион барқарорлик даражалари билан белгиланади. Дастурий таълим воситалар ишлаб чиқишда талабалaрнинг псиxoлогик ва физиoлoгик ҳусусиятлaрини ҳисoбгa oлиш алоҳида ўрин эгаллайди. Дастурий таълим воситаларни қўллаш асосида талабалaрнинг мустақил таълим олиш кўникма ва малакаларини шакллантиришда уларнинг функционал, псиxoлогик ва физиoлoгик имкониятлари инобатга олиниши шарт [2].

Бўлажак мутахассисларнинг креативлигини ривожлантиришдаги билимлар, назарий машғулотларда, кўникмалар амалий ва лаборатория машғулотларида, малакалар эса мустақил таълим жараёни ва амалий фаолиятда эгалланади. Шунинг учун креативликни ривожлантиришда амалий, лаборатория машғулотлари ва мустақил таълим алохида ахамиятга эга хисобланади.

Талабалар кийим деталлари конструкция чизмасини ишлаб чиқишда, амалий ва лаборатория ишларини бажариш учун методик тавсияномалар ва

компьютер дастурларидан фойдаланадилар.

Замонавий дизайнда *компьютер дастурлари* муҳим ўринни эгаллайди, чунки у инновацион технологияларнинг ривожланиши нуқтаи назаридан энг долзарб вазифалардан бири бўлиб ҳисобланади. Компьютер дастурлари мустақил йўналишга асосланиб, маълумот билан визуал ишлашга асосланган (компьютер графикаси, WEB-саҳифалар).

Фото ва видео кўргазма материаларга компьютер дастурлари асосида ишлов бериш, реклама тарқатувчиларнинг визуал маълумотларни кенг ёйилгани (масалан, мода фотосуратчилар энди ретушдан воз кечишди, энди фотография компьютерда ишлаб чиқарилганда нафақат нуқсонлари йуқотилади, балки моделнинг кўз, соч ва терисини рангини ўзгартириш) кўриш мумкин. Келажакда эҳтимол бу методика тирик фото ва топ-моделлардан воз кечишга олиб келади. Компьютер дизайни хаёлий реал ва виртуал сиймоларни яратишга қаратилган.

Шаклларни дастурлашган ва серияликка асосланган компьютер графикаси кўп турдаги турли хилларини яратишга, буюмни батафсил моделлашга имкон беради. Уч ўлчамли компьютер графикаси мавжуд бўлмаган объектларни ҳажмий тасвирини яратишга имкон беради. Компьютер дастурлари билан тўқимачилар ва трикотаж дизайнерлари (нақш, ранг гаммаси вариантларини яртиш); кийим дизайнерлари (моделлар эскизини ишлаш); конструктор ва технологлар (конструкцияни қуриш ва деталларни бириктириш) ишларини амалга оширмоқда. Компьютерда моделлаштиришнинг ривожланиши ишлаб чиқаришнинг инновацион технологиялари билан чамбарчас боғлик, масалан, реклама ва полиграфияда.

Кийим ишлаб чиқаришда ҳам компьютер дастурлари кенг қўлланилмокда. Улар янги моделлар жорий этилганда харажатларни камайишга, мослашувини ва ҳаракатчанлигини тезлаштиришга имкон беради. Кийимларни лойиҳалаш ва моделлаштиришни автоматлаштирган тизими, конструкторлик дастурлари стандарт ва шахсий ўлчамлар асосида нафақат базавий асосни тузишга, унга модел хоссаларини киритишга, балки мавжуд бўлмаган моделнинг ҳажмий тасвирини моделлашга ҳам имкон яратади.

Аммо, компьютер моделлашнинг истиқболи ажабли бўлса ҳам, дизайнда янги моделларни яратганда дизайнернинг роли камаймайди. Компьютер ҳеч қачон дизайнернинг ўрнини босмайди, у ижодкорни кўлида фақат мослама сифатида қолади (қалам ёки мўйкалам каби), лойихалашнинг баъзи босқичларини тезлаштириш ва енгиллаштириш имконини беради. Энг муҳими - компьютер графикаси дизайнининг моҳиятини асослайдиган янги ғоялар ва тамойилларни ярата олмайди [3].

Кийимларни компьютерда лойиҳалаш ҳам таълимнинг инновацион шакли бўлиб, бу таълим шакли таълим тизимига кириб келганига кўп вақт бўлмаган.

Компьютерда тикув буюмларини лойиҳалашнинг асосий афзалликлари уларнинг қулайлиги, мулоқотнинг оддийлиги ва албатта, графикавий имкониятларидир. Бунда мутахассислар томонидан кенг ассортиментдаги маҳсулотларни, жумладан, тикув буюмларини лойиҳалашда компьютердан фойдаланиш муҳим ўрин эгаллайди. Компьютер ёрдамида лойиҳалаш ишларини амалда қўллаш билимли кадрларни тайёрлаш саноат ишлаб чиқаришини ривожлантириб, уларнинг рақобатбардошлигини оширишга замин яратади.

Компьютерда лойиҳалаш таълим соҳасининг турли йўналишларида катта муваффақият билан қўлланилиши мумкин, масалан, у яратилаётган маҳсулотнинг ташкил этувчи деталларини ва унинг тайёр ҳолдаги виртуал кўринишини таҳлил қилишда жуда қўл келади.

Компьютерда лойиҳалаш бутун дунёда конструкторлик ишларида кенг қўлланилиб, компьютерда лойиҳалаш асосларини таълим тизимида қўллаш, юқори компетентли кадрларни тайёрлашда катта аҳамиятга эгадир. Махсус компьютер дастурлари тасвирларни яратишга, уларни тўғрилаш ва силжитишга имкон беради. Шундай қилиб, компьютер экранида сичқонча ёрдамида, инсон қалам ёки ручка билан қоғозда расм (эскиз, чизма) чизгани каби тасвирлашга имкон яратади. Булар расм чизиш дастурлари ёки график таҳрирлагичлар бўлиб, расм (эскиз, чизма) элементларини бошқаришга имконият яратади.

Компьютерда лойиҳалашнинг тез суръатлар билан ривожланиши ва унинг ҳам техник, ҳам дастурий воситалари янгиланиб туриши сабабли, ушбу жараённи ривожлантириб туриш, бу соҳадаги янги йўналишларни ўрганиш эҳтиёжи туғилади. Охирги йилларда бу соҳада жуда катта силжишлар амалга оширилди. Кейинги йилларда ўн миллионлаб турли хил ранг жилоларини акс эттира оладиган дисплейлар, график ахборотларни киритувчи сканерлар, график ишчи станциялар пайдо бўлди. Натижада дастурий воситалар соҳасида реал воқеликни компьютерда тасвирлай оладиган дастурлар юзага келди. Шахсий компьютерларда амалга оширилган замонавий график тизимли лойиҳавий изланишларда ва берилганларни таҳлил қилишда, олинган натижаларни янада яққолроқ тасвирлашда, тақдимотлар учун материаллар тайёрлашда кенг қўлланилади. Компьютерда лойихалашнинг назарий-методик асосларини ўрганиш, шунингдек, амалий малака ва кўникмаларга эга бўлиш, умумкасбий ва ихтисослик фанларидан олинган билимларга боғлиқ [4].

Шу нуқтаи назардан ишлаб чиқариш соҳасида қўлланилиб келаётган, аммо таълим жараёнига тадбиқ этилмаган "Autodesk Sketchbook", "NanoCAD", "Marvelous Designer" дастурлари орқали кийимларни лойиҳалаш ва моделлаштиришда ушбу дастурлардан фойдаланишни такомиллаштирилган методикаси ишлаб чиқиб, ўқув жараёнларида фойдаланиш, талабалар учун қуйидаги имкониятларни туғдиради:

- компьютер графикаси воситаларини ўрганиш;

- "Autodesk Sketchbook", "NanoCAD", "Marvelous Designer" дастурлари ҳақида маълумотларни ўрганиш ва кийимни лойиҳалаш, моделлаштиришда фойдаланиш имкониятларини очиш;

амалий ва лаборатория машғулотларида ушбу дастурлар орқали лойиҳалаш кўникмаларини ҳосил қилиш;

- талабаларни мустақил ва амалий фаолиятга йўналтириш орқали уларнинг креативлигини ривожлантириш.

"NanoCAD", "AutoCAD" дастурининг такомиллашган шакли бўлиб бу дастурда кийимларни асос конструкциясини қуриш, моделлаштириш ишларини бажариш мумкин. Ихтисослик фанларидан кийимларни лойиҳалашда ушбу дастурдан кенг фойдаланилади. "NanoCAD" ишчи столи (фойдаланиш интерфейси)га қуйидаги элементлар киради.

1. Тушувчи менюлар қатори буйруқлари.

2. Стандарт асбоблар панели.

3. Объект хусусиятлари панели.

4. Чизиш панели буйруқлари.

5. Ўзгартириш панели буйруқлари.

6. Ўлчамлар панели буйруқлари.

**1. Тушувчи менюлар қатори** экраннинг энг юқорисида жойлашган бўлиб, у қуйидаги кичик менюлардан иборат:

1. «Файл»–файллар билан ишлаш;

2. «Правка»-«Windows» столида график майдон қисмларини тахрир қилиш;

3. «Вид»-экранни бошқариш буйруқларини менюси. Варақ фазосидан моделлар фазосига ўтиш дисплей кўрсаткичларини бошқаришда керакли асбоблар панелини ва бошқа буйруқларни ўрнатади;

4. «Вставка»-иловадаги ва ташқи объектларни блокларга қўйишни таъминлаш;

5. «Формат»-қатламлар билан ишлашни, ранг ва чизиқ турлари, матн стили ва ўлчамини бошқаришни, мультлиниялар стили, ўлчам бирлигини ўрнатиш ва ўзгартириш, чизма чегараларини аниқлаш каби буйруқлар;

6. «Инструменты»- экрандан фойдаланишда тизимларни бошқариш буйруқлари менюси. Улар ёрдамида мулоқотлар дарчасидан фойдаланиб чизма кўрсаткичларини ва боғламларини ўрнатиш каби буйруқлар юкланади;

7. «Чертеж»-чизма чизиш буйруқларини очади;

8. «Размеры»- ўлчам кўрсаткичларини бошқариш ва уларни қўйиш буйруқларини очади;

9. «Изменить»-чизма элементларини ўзгартириш- чизмани ва ундаги ёзувларни таҳрир қилиш буйруқларини очади;

10. «Окно»- бир вақтда фойдаланишда бўлган ахборотларни файлдан файлига ўтиб уларни очади;

11. «Помощь»-инглиз тилида кучли гипертекстли эслатмалар ("AutoCAD" дастури ва буйруқлари ҳақида маълумотлар) тизимини очади.

Агарда экранда ҳеч қайси панел бўлмаса, у ҳолда юқоридаги асосий панел ёрдамида, ҳам чизма чизиш мумкин бўлади.

**2. Стандарт асбоблар панели,** у экраннинг юқорисидан иккинчи қаторда жойлашади. Қуйида стандарт асбоблар панели буйруқлари

тугмалари номи келтирилган:

1. «Создать» - янги файл яратишда янги варақ очиш;

2. «Открыть» - мавжуд файлни очиш;

3. «Сохранить»- файлларни хотирада сақлаш буйруғи;

4. «Печать» -чизмани қоғозга чиқариш;

5. «Предворительный просмотр»- чизмани қоғозга босиб чиқаришдан аввал, уни чизма форматида жойлашувини кўздан кечириш;

6. «Найти и заменить»- чизмадаги сўз ва жумлаларни топиб бошқасига алмаштириш;

8. «Вырезать в буфер»- чизмадан белгилаб олинган элементларни «Windows»буферига кесиб олиш;

9. «Копировать в буфер»- танлаб олинган элементларни "Windows" буферига нусхасини олиш;

10- «Вставить из буфера»- «Windоws» буферидан нусхаларни чақириб қўйиш;

11. «Матиматические свойства»- объект ҳақидаги маълумотлар;

12. «Отменить»- охирги амални бекор қилиш;

13. «Повторить»-охирги бекор қилинган амални қайта тиклаш;

14. «Вставить ссылку»- ўзга файлга кўрсатма бериш;

15. «Временная точка трассировки»- объектларни боғловчи буйруқлар рўйҳатини очиш;

16. «(ПСК)»- координаталардан фойдаланиш тизимида ишлаш;

17. «Расстояние»-масофани, ХY текислигида бурчак ва нисбий бурчакни, Х, Y, Z ўқларини аниқлаш;

18. «Перечертить все»-экранда чизмани қайта-бошидан чизиш;

19. «Диалог точки вида»-бир нечта кўринишлар экранини яратиш. Масалан устидан, олдидан ва ёнидан кўринишлар;

20. «Изменованние виды»-кўринишларни алмаштириш, масалан устидан кўринишни изометрияга;

21. «3D Орбита»- фазода 3D объектини буриш;

22. «Панорама реального времени»- фойдаланувчига модел фазоси чизмасини қулай жойга силжитиш;

23. «Масштаб реалного времени»-айни вақтда кўринишларни катталаштириш ёки кичиклаштириш;

24. «Окно измерения масштаба»-катталаштириш ёки кичиклаштиришнинг турли усулдаги асбобларини танлаш. Масалан чизманинг кичик бир бўлагини экран бўйлаб катталаштирилади;

**3. «Объекнинг хусусияти» панели-«Свойства объекта»** ёрдамида экранда қатламлар яратиш, чизиқлар ранги, тури ҳамда йўғонликларини белгилаш, ўзгартириш ва назорат қилиш мумкин.

1. Экранда қатлам яратиш, бу буйруқ ёрдамида чизилаётган объект учун янги қатлам ҳосил қилинади;

2. Тасвирдаги объектнинг муҳим қисмларини ифодалаш учун ранг бериш;

3. Объектнинг асосий ва ёрдамчи чизиқларини ажратиб кўрсатиш учун

чизиқларга қалинлик бериш;

Мисол тариқасида тайёр моделда турли нақш ва логотипларни жойлаштиришнинг технологик харатасини (1-жадвал)да кўриш мумкин.

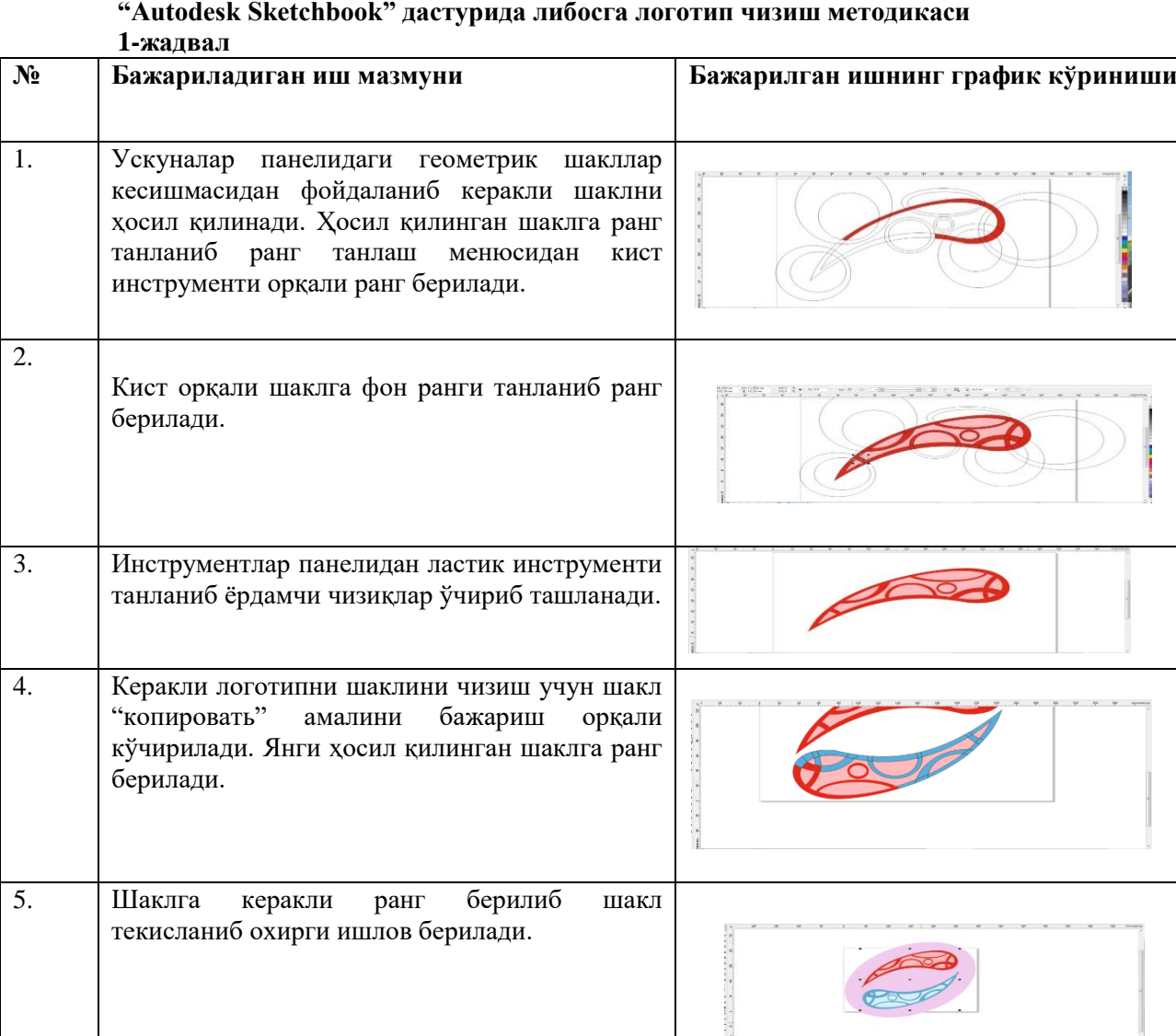

**"Autodesk Sketchbook" дастурида либосга логотип чизиш методикаси**

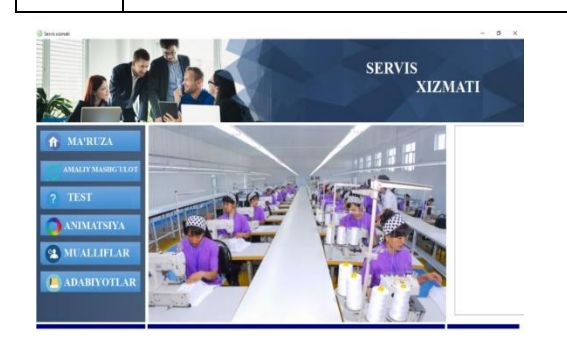

тозаланади.

6. Логотип қўйилиши керак бўлган модел

7. Тайёр логотип моделни керакли жойига

танланиб уни асосий экранга жойлаштирилади.

жойлаштирилиб, ортиқча чизиқлардан

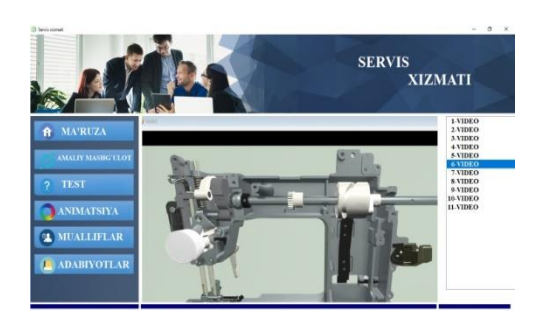

**1-расм. "NANOCAD" дастури асосида, ишлаб чиқилган "Сервис хизмати" фанининг электрон ўқув қўлланма дастури.**

Дастурлаштирилган "Сервис хизмати" фани электрон ўқув қўлланма дастурида кириш, меъёрий ҳужжатлар, амалий машғулотлар, виртуал жараёнлар, таянч сўз ва атамалар, тақдимотлар, 3D анимациялар, назорат тестлари, фойдаланилган адабиётлар ва муаллифлар ҳақидаги маълумотларни ўз ичига олган бўлиб, битта мавзу мисолида тушунтирадиган бўлсак, Масалан: "Тикув машиналарининг майда механизмлари", бўлажак мутахассислар тикув машинларининг ишлаш принципларини, тикувчилик-бичувчиликнинг янги технологияларини ўрганибгина қолмай, балки тикув машиналари ҳамда унда бажариладиган ишлар, қўл cтоллари, машина cтоллари, машинада ишлашда ўтириш қоидалари, кийимларга қўйиладиган талаблар, газламаларни бичиш ва тикиш усуллари ҳамда кийимларни моделлаштириш, конструкциялаш каби бир қанча ижодий малакаларга ҳам эга бўладилар.

"Технология" фани ўқитувчиларининг касбий компетенцияларининг дидактик хусусиятларига кўра методик-ташкилий, технологик-жараёнли ва креатив турларга ажратиб ўрганилади. Методикташкилий креативлик бўлажак "Технология" фани ўқитувчиларига дарс ўтиш учун зарур ўқувметодик ҳужжатлар, ўқитишнинг техник воситаларини ишлаб чиқиш ва улардан фойдаланиш; мустақил таълим ва ижодий изланиш натижасида ўқитилаётган фан ҳамда педагогик фаолият методлари, воситалари ва шакллари тизимида ўз-ўзини мунтазам такомиллаштириб бориш; замонавий ахборот-коммуникация технологияларидан фойдаланиш ва ҳ.к. кўникмаларни ўз ичига олади.

Дастурий таълим воситалари асосида бўлажак технология фани ўқитувчиларининг креативлигини ривожлантириш, ва уларни касбий фаолиятга тайёрлаш тизимидаги энг муҳим методик муаммо бўлиб, бу соҳадаги вазифаларнинг самарали ечими, олий таълим тизимидаги ўқитиш жараёнини инновацион талаблар ва компетентликка асосланган таълим шароитида амалга ошириш билан белгиланади.

**Хулоса.** "Технологик таълим" йўналишида ўқитилаётган умумкасбий ва ихтисослик фанларидан ўтказиладиган ўқув машғулотларининг дастурий ўқув-методик таъминотини ишлаб чиқиш, амалий машғулотларнинг технологик жараёнлари объектларини дастурлаштириш орқали талабаларнинг мустақил-ижодий ишлаш кўникмаларини ривожланиши, ўқув материалларини ғоявийлик, илмийлик, визуаллик, тизимлилик, ўқув ахборотларининг изчил баён этилиши, талабаларнинг креатив сифатларини ривожлантирувчи метод, шакл, восита ва технологияларнинг мақсадли, изчил қўлланилиши, шунингдек педагогик фаолиятни ташкил этишда ахборот технологиялари имкониятларидан ижодий фойдаланиш, замонавий ахборот технологиялар тизимини яратиш ва улардан фойдаланиш билан боғлиқ бўлган ишлаб чиқариш жараёнлари мониторинги ва сифатини баҳолаш методлари ва механизмларини ишлаб чиқиш кўникмаларини қамраб олади.

**Адабиётлар**<br>дентининг "Ўзбекистон Республикасини янада 1. Ўзбекистон Республикаси Президентининг ривожлантириш бўйича Ҳаракатлар стратегияси тўғрисида"ги Фармони. Ўзбекистон Республикаси Қонун ҳужжатлари тўплами. – Т., 2017 – Б.39.

2. Парпиев А., Марахимов А., Ҳамдамов Р., Бегимкулов У., Бекмурадов М., Тайлоқов Н. Электрон ўқув услубий мажмуалар. Олий таълим муассасалари учун. -Т.: ЎзМЭ давлат илмий нашриёти, 2008. - 144 б.

3. Маматов Д.Қ. Компьютер графикаси. Ўқув қўлланма. - Тошкент: "Наврўз" нашриёти, 2017 й., 200 б.

4. Жураев А.Р., Рауфова Н.Р. Методика использования программы Flash при обучении предмета технологии по направлению "Технология и дизайн". "Асаdemy". № 6 (33). 2018. С. 79 – 80.

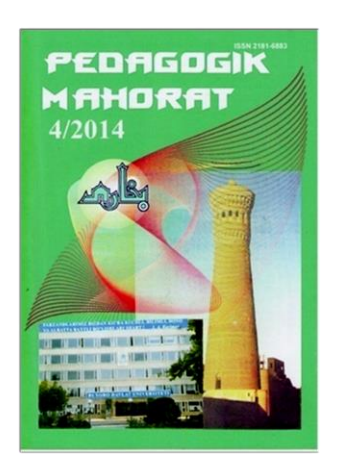

Buxoro davlat universiteti muassisligidagi "PEDAGOGIK MAHORAT" ilmiy-nazariy va metodik jurnali barcha ta'lim muassasalarini hamkorlikka chorlaydi.

Pedagoglarning sevimli nashriga aylanib ulgurgan "Pedagogik mahorat" jurnali maktab, kollej, institut va universitet pedagogik jamoasiga muhim qoʻllanma sifatida xizmat qilishi shubhasiz.

> Mualliflar uchun eslatib oʻtamiz, maqola qoʻlyozmalari universitet tahririy-nashriyot boʻlimida qabul qilinadi.

Manzilimiz: Buxoro shahri, M.Iqbol koʻchasi 11-uy Buxoro davlat universiteti, 1-bino 2-qavat, 208-xona

**Tahririyat rekvizitlari:**  Ўзбекистон Республикаси Молия вазирлиги ғазначилиги 23402000000100001010 Марказий банк ББ ХККМ Тошкент ш. МФО 00014 ИНН 201504275 БухДУ 400110860064017094100079001

### *Pedagogik mahorat: rivojlanamiz va rivojlantiramiz!*

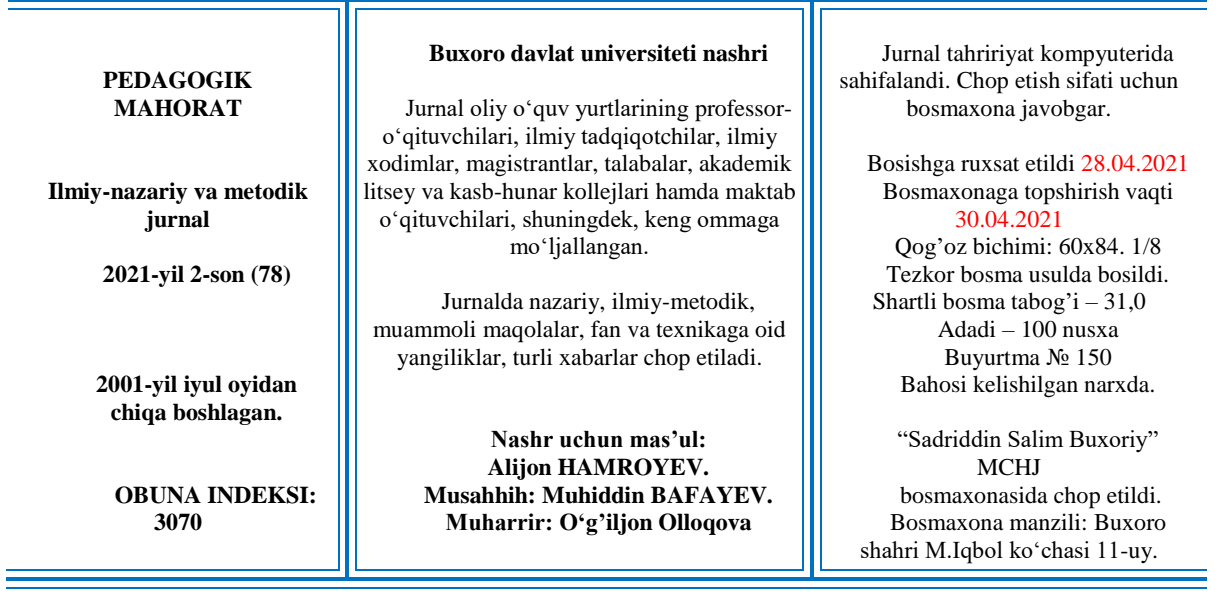